# $K-050$

# 接触可能な 3 次元物体の会話的表示法

Interactive Display Method for Tangible 3D Object

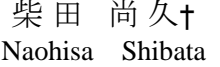

# 1**.** まえがき

立体映像は従来の2D映像に比べ,奥行き感があるた め,あたかも眼前に物体があるかのように物体を表示で きる.この立体映像に触れることができ,表示物体の向 きを自由に変えたり,自由に変形させたりすることがで きれば、医学における手術のシミュレーションや CAD に よる機器の設計などが効果的に行えると考えられる.

表示物体への指示に関し,既存の研究では手にマーカ ー等の装着物をつけなければいけない問題があった[1] [2] . 本稿では上記の立場から,非装着型インターフェイスで,

且つ表示物体に触れることが出来る立体映像の表示法に ついて検討を行う.

# 2**.** 接触可能な立体映像とその課題

本研究では、CG により生成した 3 次元物体を, 両眼視 差を用いて立体視する映像を対象とする.

立体表示された物体像に接触することを可能とするに は,下記の課題の解決が必要となる.

- (1) CG 技術を用いて生成される物体の 3 次元位 置座標と,その表示物体を観察する実空間の 座標の一致を図る.
- (2) 表示物体に接触するための手などの指示物体の 3 次元位置を検出する.
- (3) 表示物体と指示物体との接触の判定を行う.

# 3**.** 接触操作方法

#### 3**.**1 処理の流れ

表示物体への接触操作処理の流れを図1に示す. 以下, 図1の各項目について説明する.

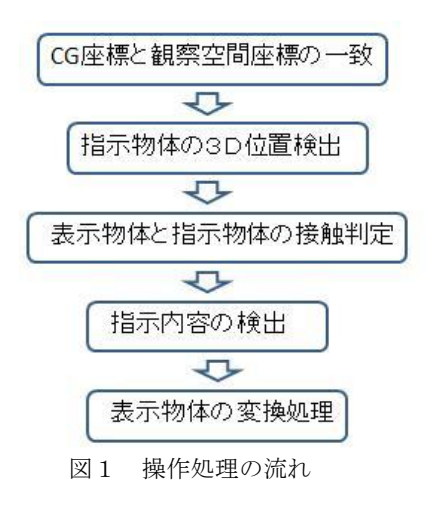

†東京電機大学大学院 工学研究科 情報通信工学 (3) 上記(2)で照合がとれれば、接触と判定する.

#### 3**.**2 **CG** 座標と観察空間座標の一致

村 上 伸 一† Shin-ichi Murakami

対象物を生成する CG 座標系と観察空間の座標系を一致 させるには,CG により対象物を生成する際に,観察空間 と相似形の空間を想定して,対象物の生成を行えばよい. すなわち,両眼視差により立体視を行う場合,観察者の 両目の間隔および観察者と画像を表示する画面との距離 を,CG により対象物を生成する 3 次元座標における仮想 的な両目間隔および仮想的な両目と投影面との距離のそ れぞれと一致させておくこととなる.

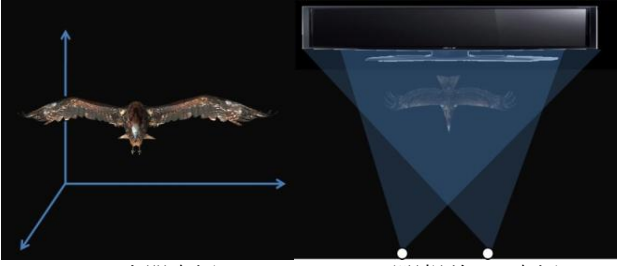

 (a) CG 空間座標 (b) 両眼視差 3D 座標 図2 CG 空間座標と観察空間座標の一致

#### 3**.**3 指示物体の3D位置の検出

本研究では,指示物体として両手を考え,その3D位置 検出には,Microsoft 社が XBOX360 用に開発したコントロ ーラ kinect を用いる. kinect は RGB カメラおよび距離セン サーを備えており,距離画像の取得と操作者の姿勢推定 が可能である. kinect による操作者の両手位置の検出模様 を図3に示す.

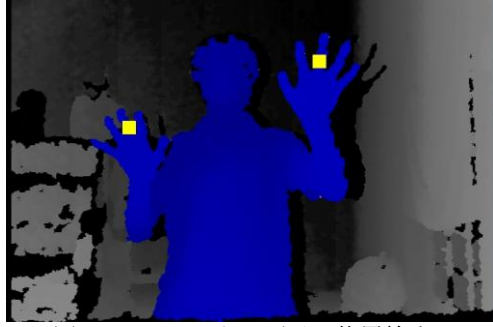

図3 kinect による両手の位置検出

#### 3**.**4 表示物体と指示物体の接触判定

表示物体と指示物体(両手)との接触判定は以下のよ うにして行う.

- (1) 指示物体の位置を kinect により,時々刻々検出する.
- (2) 上記検出位置と CG により生成する物体のモデリン グの要素の3D位置と照合する.
- 
- 831 (第3分冊)

#### 3**.**5 指示内容の検出

対象物体への指示内容としては,以下の項目を考える.

(1) 対象物をつかむ(離す): 対象物と指示物体との接 触を維持(開放)する.

- (2) 対象物を移動させる:対象物を指示物体の移動に合 わせて移動させる.
- (3) 対象物を拡大(縮小)する: 指示物体(両手)間の 距離に合わせ、対象物を拡大(縮小)する.
- (4) 対象物を回転させる:指示物体(両手)の両者の位 置に合わせ対象物を回転させる.

(1)の対象物をつかむ(離す)操作は手の領域面積と ConVex Hull(手を含む最小の凸多角形)の面積の比が閾 値 (0.9) より大きいかどうかで手の状態を識別すること によって行う. 識別模様を図4に示す.

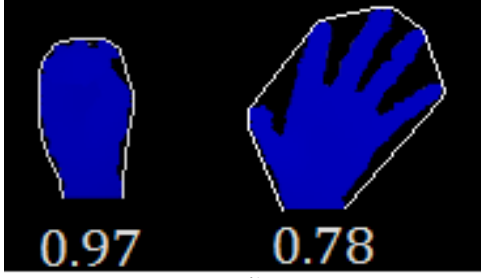

図4 手の状態の識別

#### 3**.**6 表示物体の変換処理

3.5の指示内容に合わせ, CG で生成する物体像を変形 し、仮想的な投影面に投影し、両眼視差用の立体映像を 生成する. すなわち、指示物体(片手あるいは両手)が 対象物に接触している時に,指示物体の位置に応じて対 象物を変形させることとなる.

#### 4**.** 接触操作実験

上記3の手順に従って接触可能な両眼視差用の立体映 像の生成実験を行った.生成対象物としては,鷲の羽ば たいている状態をモデリングした.

図5に鷲の両翼に両手が接触した様子を示す. 図6に 鷲を手で水平に移動した様子を示す.また、図7に鷲を 両手で引張した様子を,図8に鷲を両手で回転させた様 子を示す.

なお、立体映像の生成に当たっては、マルチメディア 処理用の API である Direct X を用いて実時間的に変形の指 示および対象物の変形を行った.

### 5**.** まとめと今後の計画

本稿では,接触可能な立体映像の表示法および表示対 象物体の変形法について述べた.その結果,マーカーな どを使用せず,両手によって立体映像に接触することお よび各種の変形指示が可能な事を示した.

今後は,対象物を指示に基づいて自由に変形させるこ とで、現実感,直感性の高いインタラクションシステム の構築を目指す.

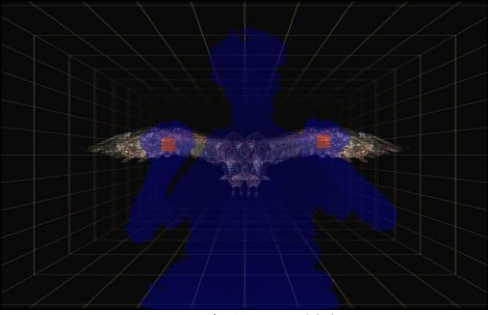

図5 対象物との接触

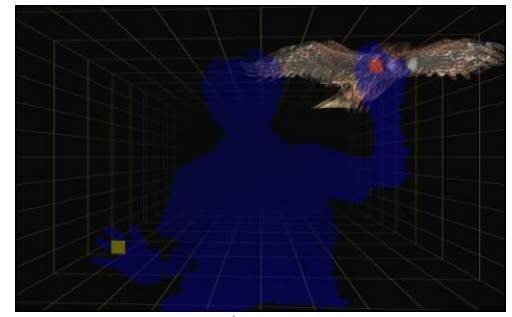

図6 対象物の移動

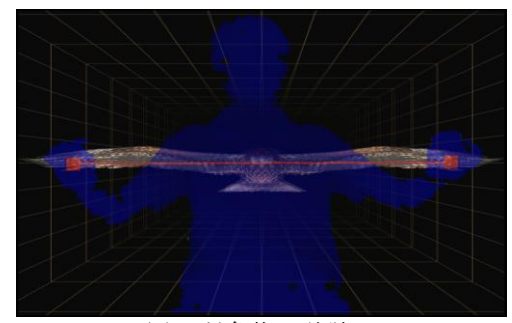

図7 対象物の引張

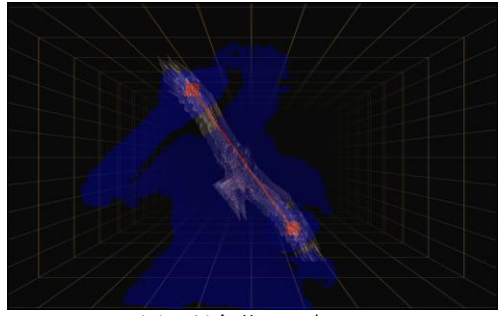

図8対象物の回転

参考文献

- [1]東野 政弘, 増谷 健, 今橋 正彦: "触れる立体ビジョンシ ステム", 画電誌, Vol. 31, No. 1, pp.30-36 (2002) .
- [2]K. Minamizawa, S. Kamuro, S. Fukamachi, N. Kawakami, and S. Tachi: "GhostGlove: Haptic existence of the virtual world," Proc. ACM SIGGRAPH 2008, New Tech Demos, article no. 18 (2008).